# **Awesome Manim**

*Release 0.1*

**Lucas Ricci**

**Sep 22, 2023**

# **CONTENTS**

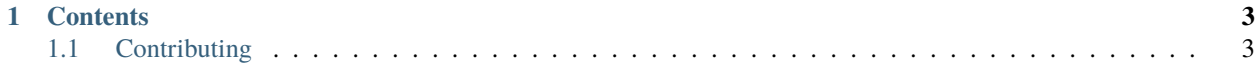

**Awesome Manim** A community-driven list of awesome content creators utilizing the python framework Manim, which let's you create mathematical animations! If you are or know any, please open an issue or contribute to the repository.

**Note:** This project is under active development.

#### **CHAPTER**

#### **ONE**

### **CONTENTS**

## <span id="page-6-1"></span><span id="page-6-0"></span>**1.1 Contributing**

Thank you for your interest in contributing.

#### **1.1.1 Contributing can be confusing, so here are a guide:**

1. Install git:

For intructions see [https://git-scm.com/.](https://git-scm.com/)

- 2. Fork the project. Go to <https://github.com/ManimCommunity/awesome-manim> and click the "fork" button to create a copy of the repository for you to work on. You will also need a Github account.
- 3. Clone your fork to your local computer:

git clone https://github.com/<your-username>/awesome-manim.git

**Warning:** Do not clone the ManimCommunity/awesome-manim repository. You must clone your own fork.

4. Change the directory to enter the project folder:

cd awesome-manim

5. Do your alterations and then commit and push then:

```
git add <your-files>
git commit -m "<message>"
git push
```
- 6. Now you go to your github repository page and create a pull request.
- 7. Someone will check and accept or not your contribution